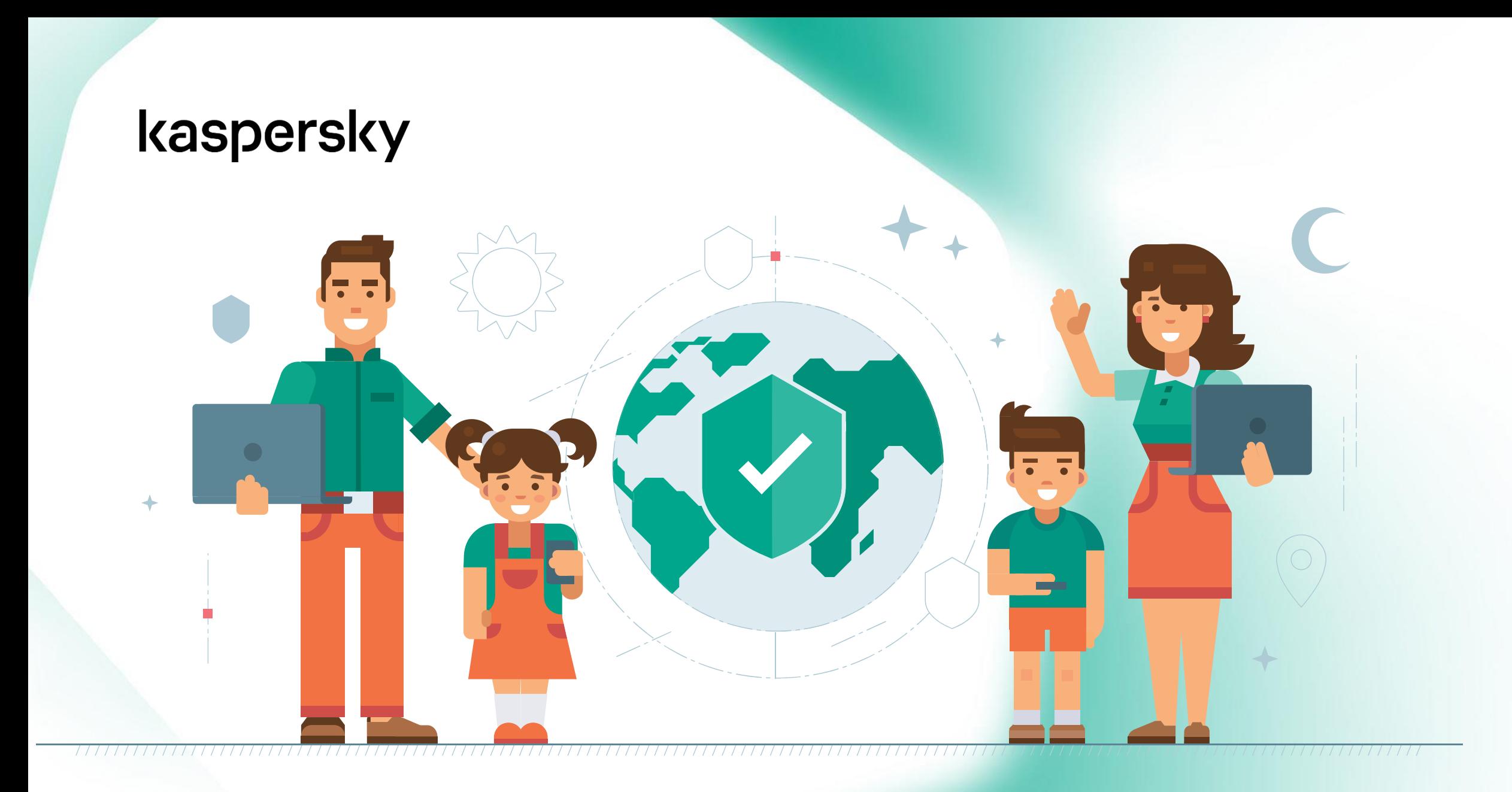

Защита ребенка в виртуальном мире

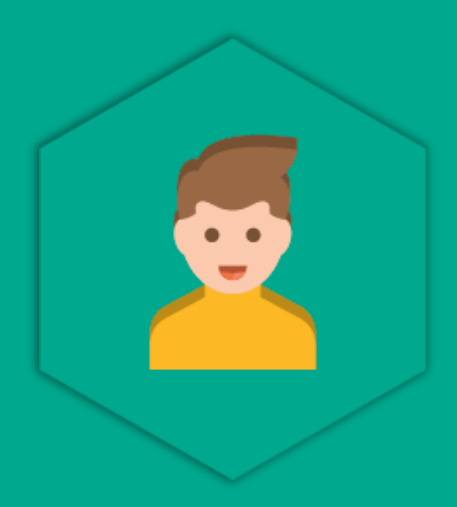

# Kaspersky Safe Kids

## Что умеет SafeKids

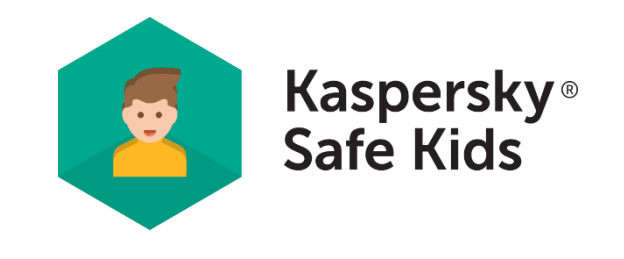

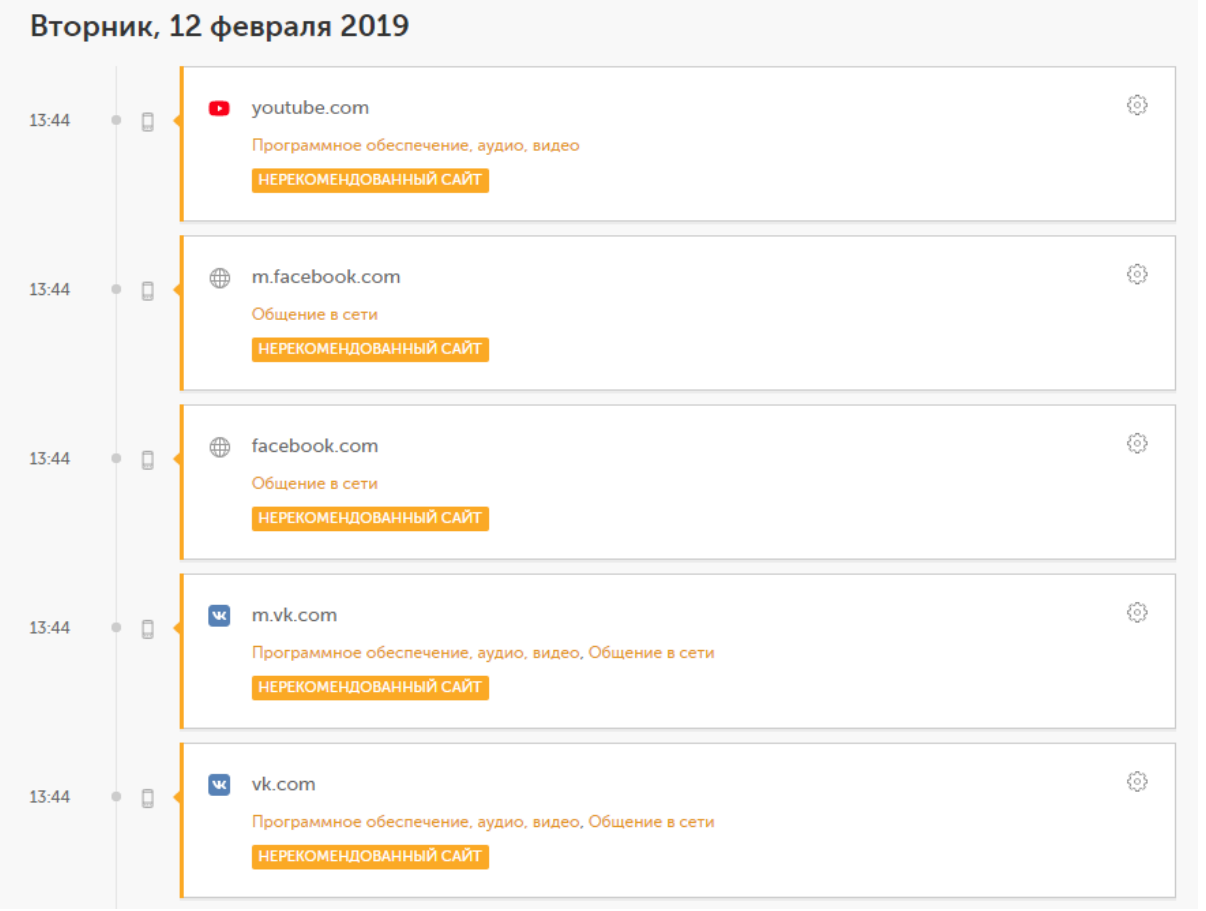

### **Хотите защитить своих детей от опасных веб-сайтов и контента?**

## ФИЛЬТР ОНЛАЙН-КОНТЕНТА

- ✓ Позволяет блокировать доступ ребенка к опасным сайтам и контенту
- ✓ Вы можете создать индивидуальный список разрешенных и запрещенных веб-сайтов
- ✓ Блокирует подозрительные результаты поиска в браузерах
- ✓ Вы можете удаленно разрешить доступ к запрещенному веб-сайту по запросу ребенка

## Что умеет SafeKids

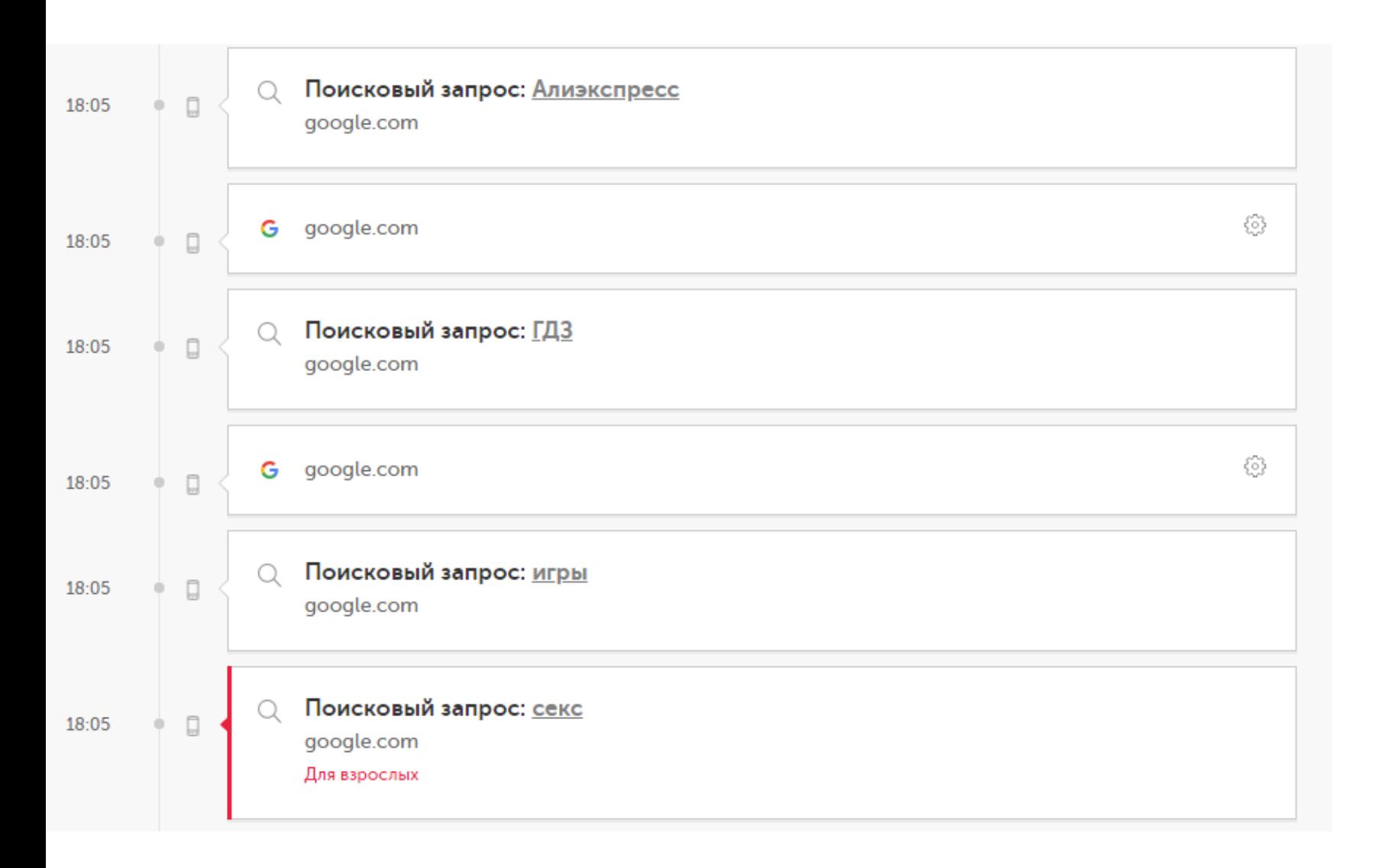

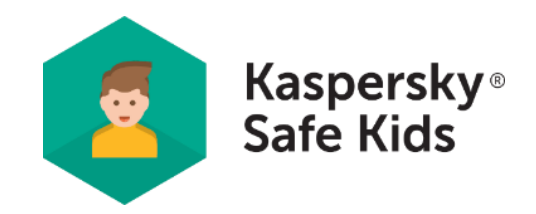

#### **Категоризация поисковых запросов детей**

✓ Сообщает о интересах ребенка

✓ Есть возможность скрыть результаты поисковой выдачи для ребенка по категориям

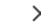

 $\times$ 

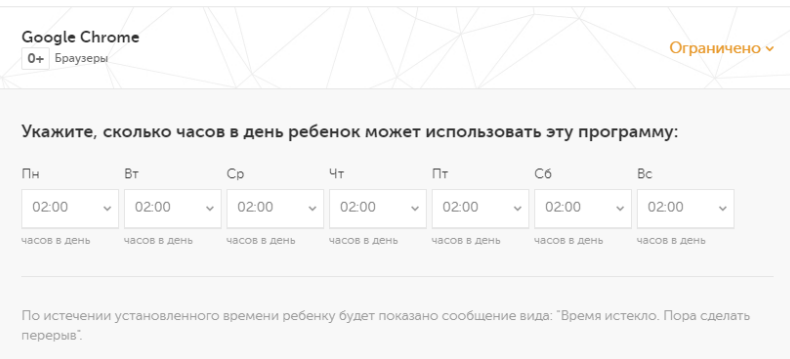

#### КАТЕГОРИИ ПРОГРАММ

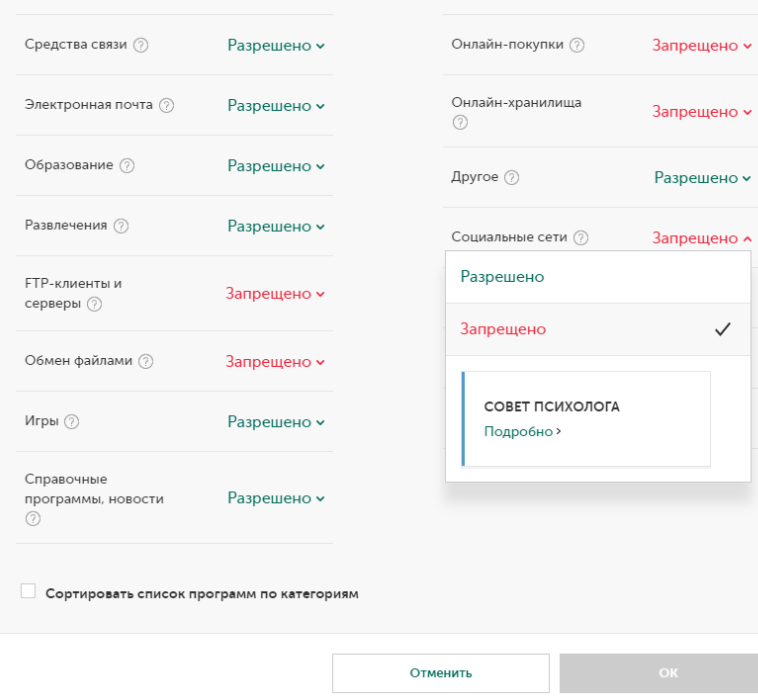

Kaspersky<sup>®</sup><br>Safe Kids

#### **Хотите уберечь своих детей от нежелательных приложений и их чрезмерного использования в целом?**

#### КОНТРОЛЬ ИСПОЛЬЗОВАНИЯ ПРИЛОЖЕНИЙ\*

- ✓ Вы можете создать индивидуальный список разрешенных и запрещенных приложений
- ✓ Позволяет ограничить использование приложений по времени, возрасту и категории
- ✓ Позволяет задать разрешенное время использования приложений в день
- ✓ Вы можете удаленно разрешить доступ к заблокированным приложениям по запросу ребенка

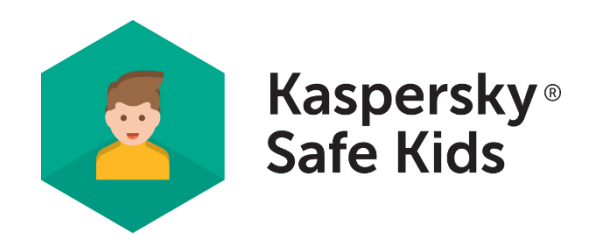

## **KASPERSKYS**

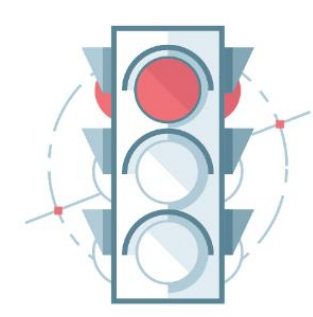

Пора отдохнуть Время использования этого устройства закончилось. Теперь можно заняться чем-нибудь другим. Какие еще планы на сегодня?

**Хотите научить ребенка регулировать время, проводимое у экрана?** 

УПРАВЛЕНИЕ ИСПОЛЬЗОВАНИЕМ УСТРОЙСТВА

◆ Позволяет ограничить использование устройства по времени и по расписанию

✓ Позволяет задать разрешенное время использования устройства\*

#### **ЗАКРЫТЬ**

Пожаловаться разработчикам

РАЗРЕШЕННЫЙ ПЕРИМЕТР

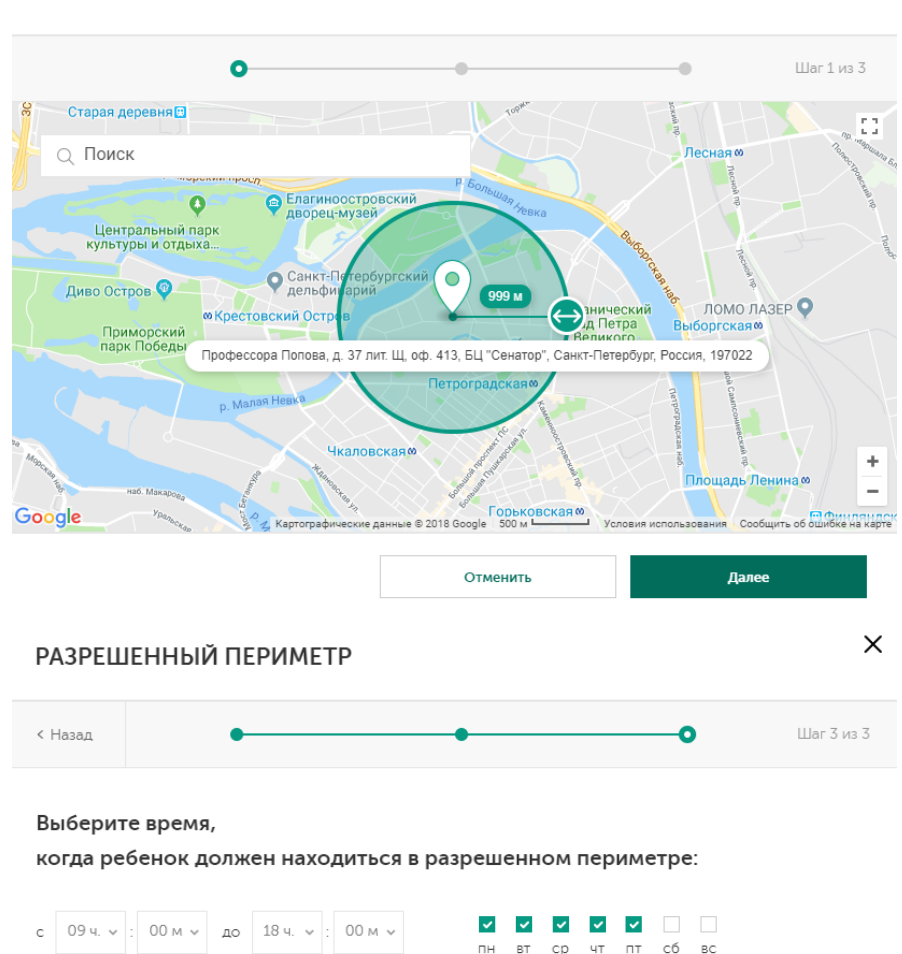

+ ДОБАВИТЬ ИНТЕРВАЛ ВРЕМЕНИ

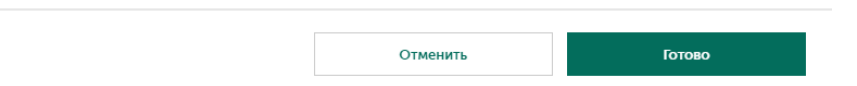

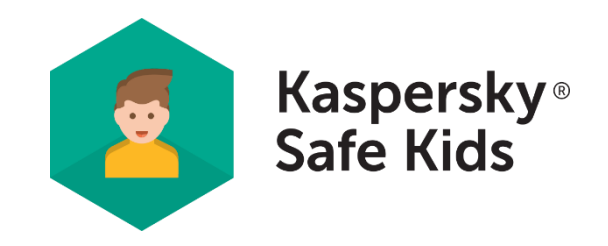

## **Хотите обеспечить безопасность ребенка, когда вас нет рядом?**

## ПОИСК РЕБЕНКА НА КАРТЕ

 $\times$ 

- ✓ GPS-трекер для определения местоположения ребенка на карте
	- ✓ Вы можете установить границы безопасной зоны и получать уведомления, если ребенок ее покинул

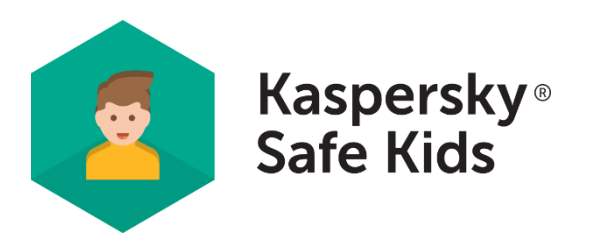

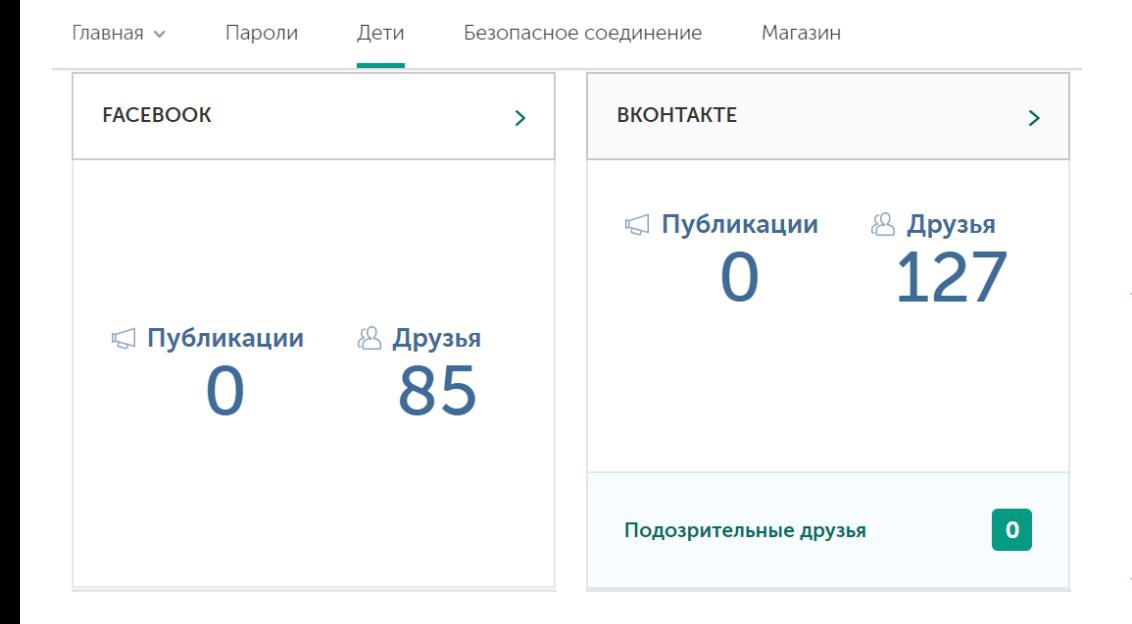

#### **Хотите быть в курсе активности ребенка в соцсетях?**

МОНИТОРИНГ АКТИВНОСТИ В СОЦСЕТЯХ

✓ Позволяет следить за постами ребенка в Facebook и ВКонтакте

✓ Помогает выявлять подозрительных друзей ребенка ВКонтакте

- ✓ Позволяет следить за изменениями количества его друзей в Facebook и ВКонтакте
- ◆ Позволяет следить за его группами ВКонтакте и сообщает о подозрительной активности

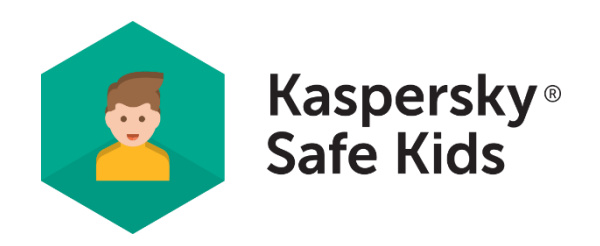

#### **KASPERSKYS** elena513@yandex.ru v  $\Omega$ Главная  $\backsim$ Магазин Поддержка Пароли Дети Безопасное соединение 品 녟  $\odot$ ⊕ QO  $\rightarrow$ Звонки и SMS Обзор Где мой Интернет Zakhar ребенок? Дети > Zakhar > Настройки Звонки и SMS" Отчеты Настройки

#### $\bullet$ **Звонки и SMS**

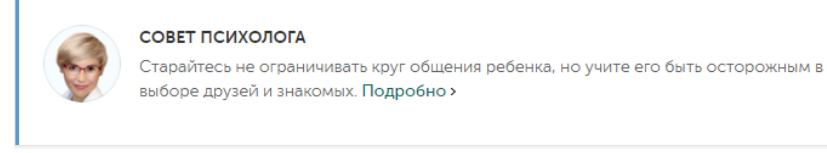

#### **ОТСЛЕЖИВАЕМЫЕ КОНТАКТЫ**

Если ребенок будет общаться с абонентом, контакты с которым вы отслеживаете, вы будете получать дополнительные уведомления об этом по электронной почте. Вы также можете получать push-уведомления на мобильное устройство с помощью приложения Kaspersky Safe Kids, работающего в DOBIETRONCKOM DRIVIMA

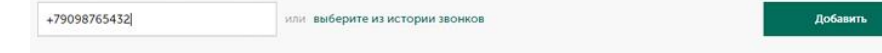

#### **Хотите защитить своего ребенка от нежелательных контактов?**

#### МОНИТОРИНГ МОБИЛЬНЫХ КОНТАКТОВ

- ✓ Позволяет отслеживать звонки и SMS на детском устройстве Android
- ✓ Извещает вас, если ребенок коммуницирует с указанными вами контактами

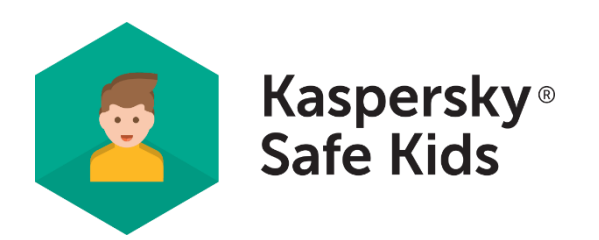

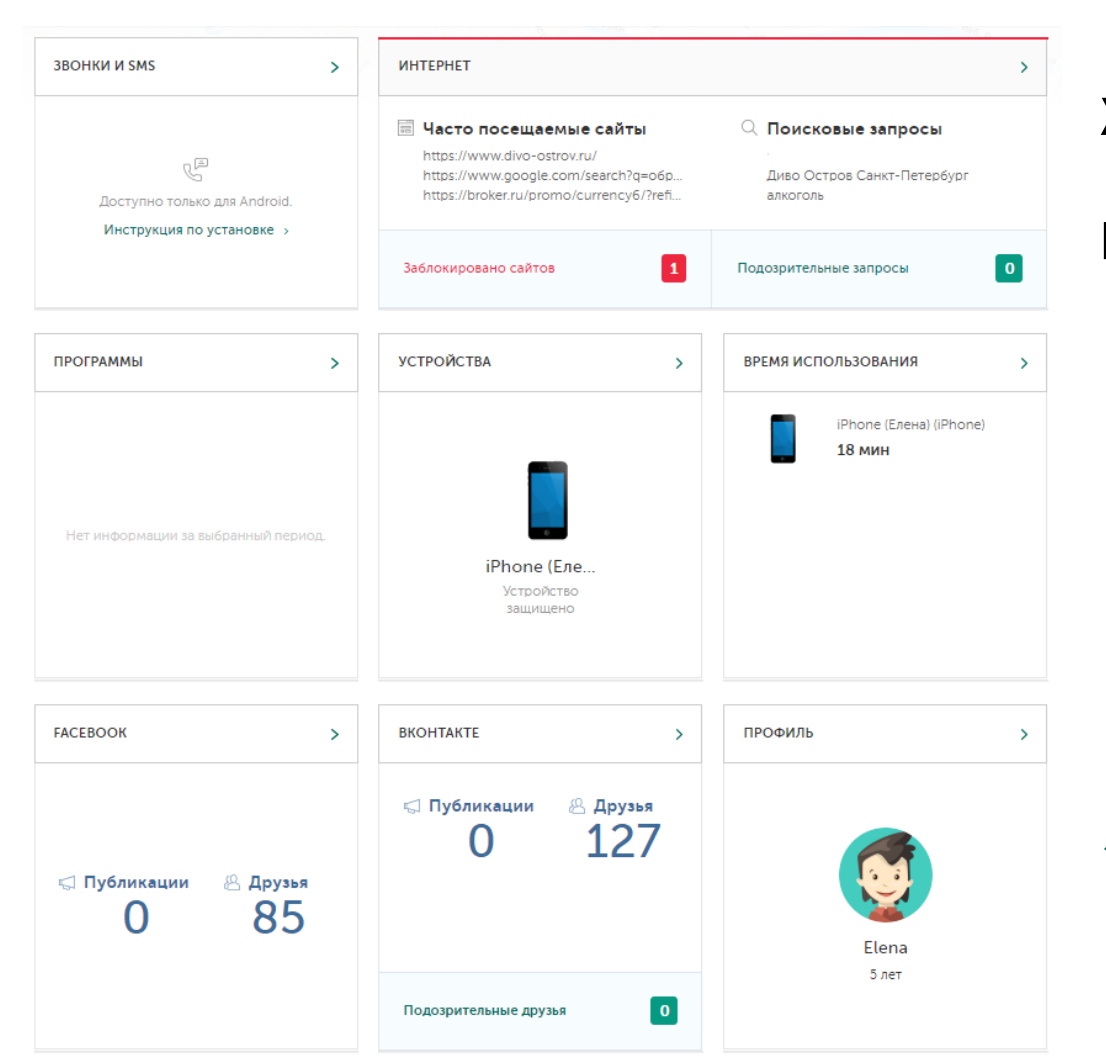

**Хотите знать о действиях ребенка, чтобы защитить его от угроз?** 

МГНОВЕННЫЕ ОПОВЕЩЕНИЯ И ПОДРОБНЫЕ ОТЧЕТЫ

- ✓ Оповещает вас, если ребенок пытается получить доступ к запрещенным сайтам и приложениям, покинуть безопасную зону и др.
- ✓ Предоставляет подробные отчеты о его действиях: посещении сайтов, использовании приложений и др.

✓ Оповещает вас, если ребенок пытается удалить Kaspersky Safe Kids

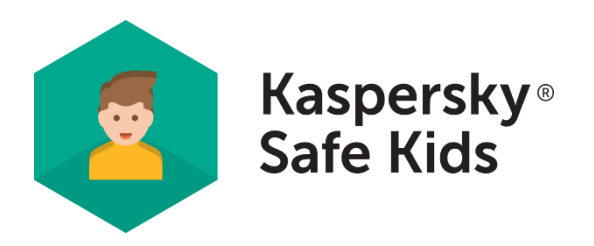

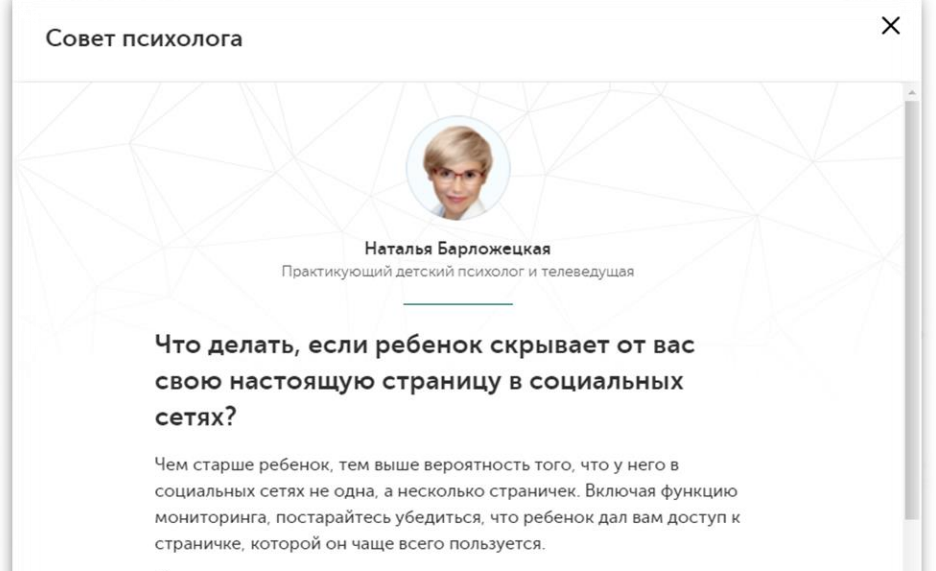

Большинство подростков используют сразу несколько страничек. Причин для этого много, например, стремление к анонимности или желание быть принятым в сообщество с узким кругом участников. Несколько страничек не означает, что ребенок стремится скрыть чтото именно от родителей. Это один из современных способов поиска собственной идентичности, возможность примерить на себя различные маски и роли. Задача родителей - построить доверительные отношения с подростком, и тогда он разрешит вам

**Хотите получать советы психолога, чтобы понимать своих детей лучше?**

#### СОВЕТЫ ПРОФЕССИОНАЛЬНОГО ПСИХОЛОГА

✓ Советы о том, как обсуждать онлайн-угрозы с детьми

✓ Помогают наладить контакт с ребенком

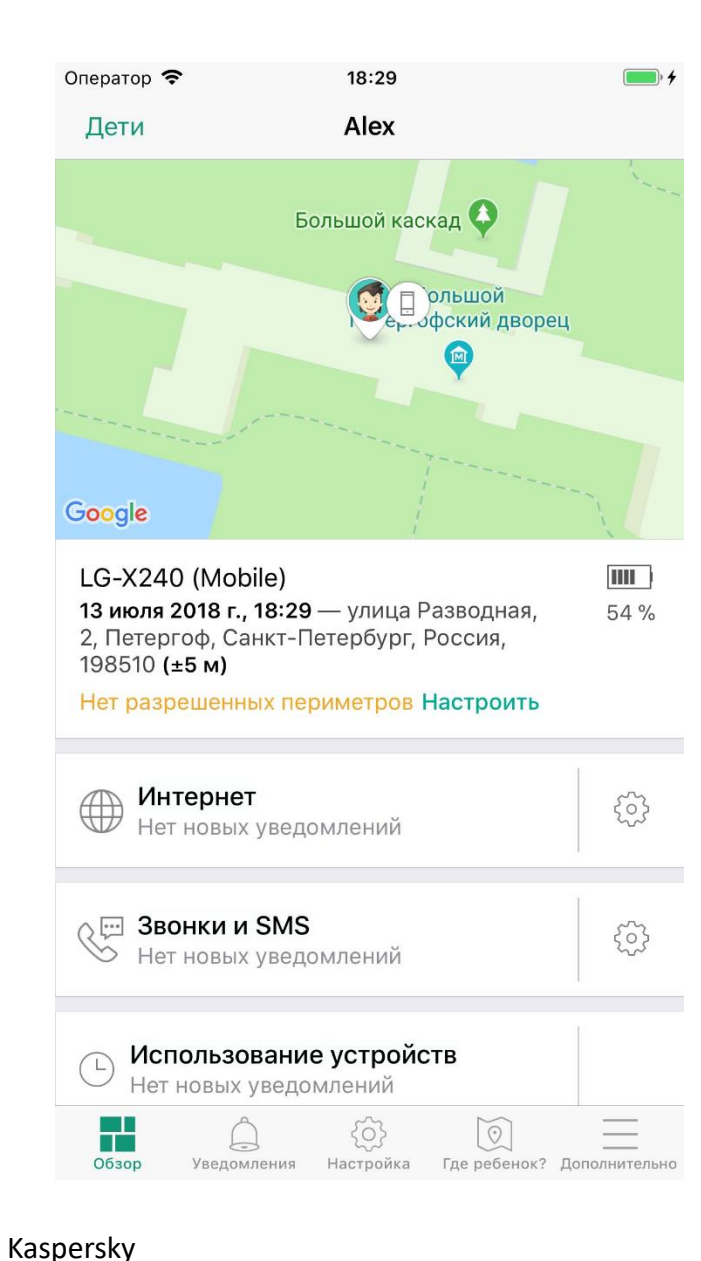

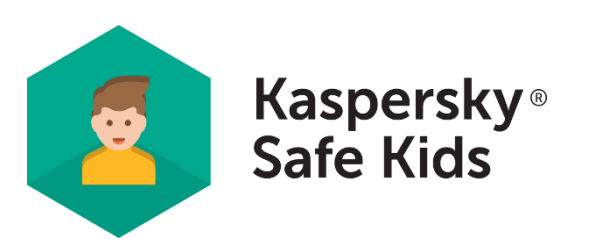

#### **Хотите, чтобы ребенок всегда был на связи?**

#### КОНТРОЛЬ ЗАРЯДА БАТАРЕИ

- ✓ Позволяет вам отслеживать уровень заряда батареи на детском устройстве
- √ Предупреждает вас, что устройство скоро разрядится, чтобы вы напомнили ребенку его зарядить

#### ПОМОЩЬ В ВОСПИТАНИИ СОВРЕМЕННОГО РЕБЕНКА

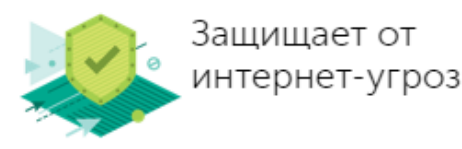

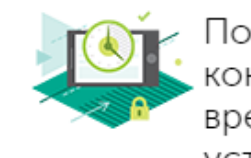

Помогает контролировать время использования устройства

Позволяет узнать местонахождение ребенка

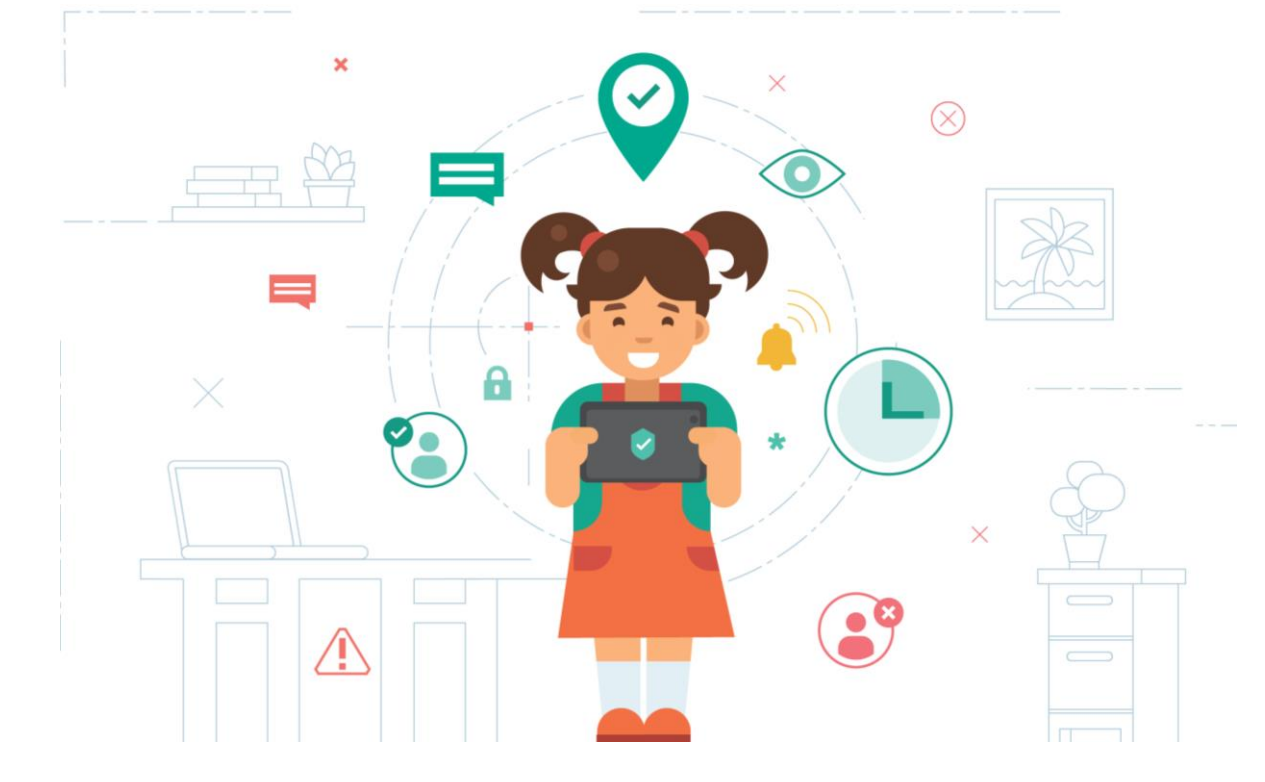

Научите ребенка проводить меньше времени у экрана с помощью Kaspersky Safe Kids и ограничьте время пользования устройствами.

Позаботьтесь о его безопасности в сети – заблокируйте все нежелательные приложения и сайты, получайте советы профессионального психолога об интернет активности детей и обсуждайте вопросы личной безопасности.

## **Как активировать премиум-версию SAFE KIDS**

Kaspersky<sup>®</sup><br>Safe Kids

1. Войдите в учетную запись My [Kaspersky.](https://my.kaspersky.com/?_ga=2.79249170.707476483.1571219959-2124747615.1570784441) 2. Перейдите в раздел **Главная** → **Лицензии**. 3.В блоке Добавить код активации введите код активации и нажмите Добавить.

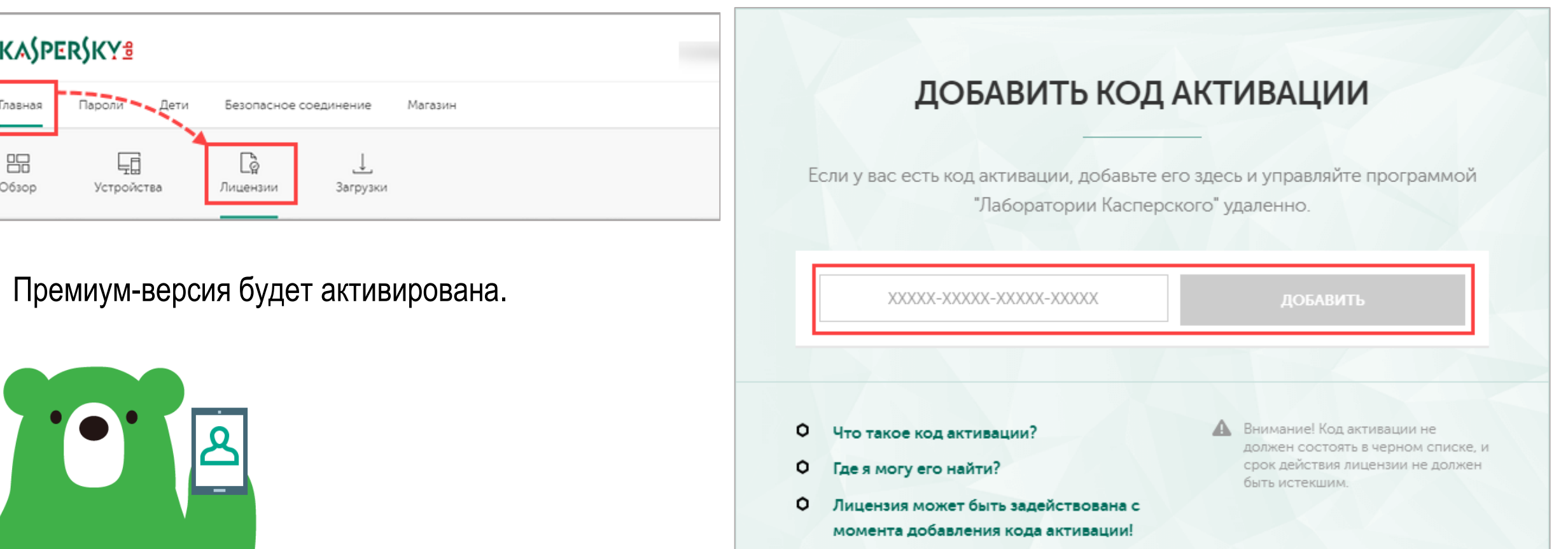

### **Как активировать премиум-версию SAFE KIDS С Android-устройства родителя**

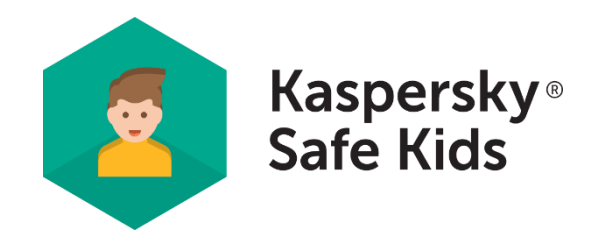

1.Откройте Kaspersky Safe Kids на Android-устройстве родителя и введите код доступа.

2. Нажмите  $\boxed{\frac{1}{2}} \rightarrow$ код активации

3. Введите код активации и нажмите Активировать.

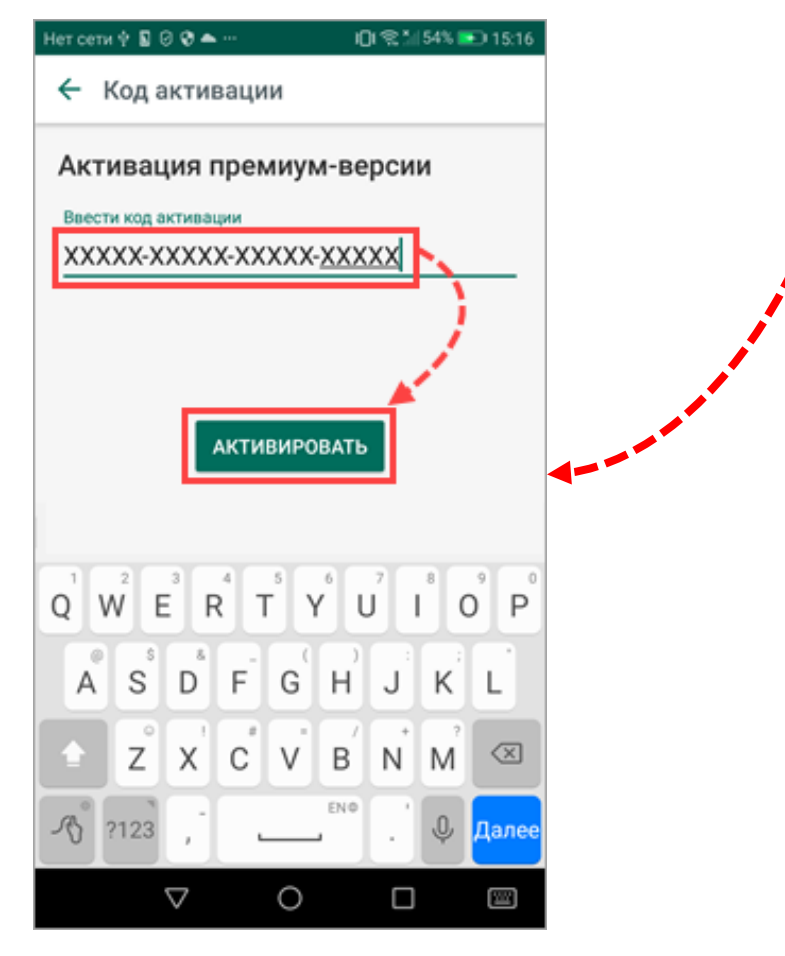

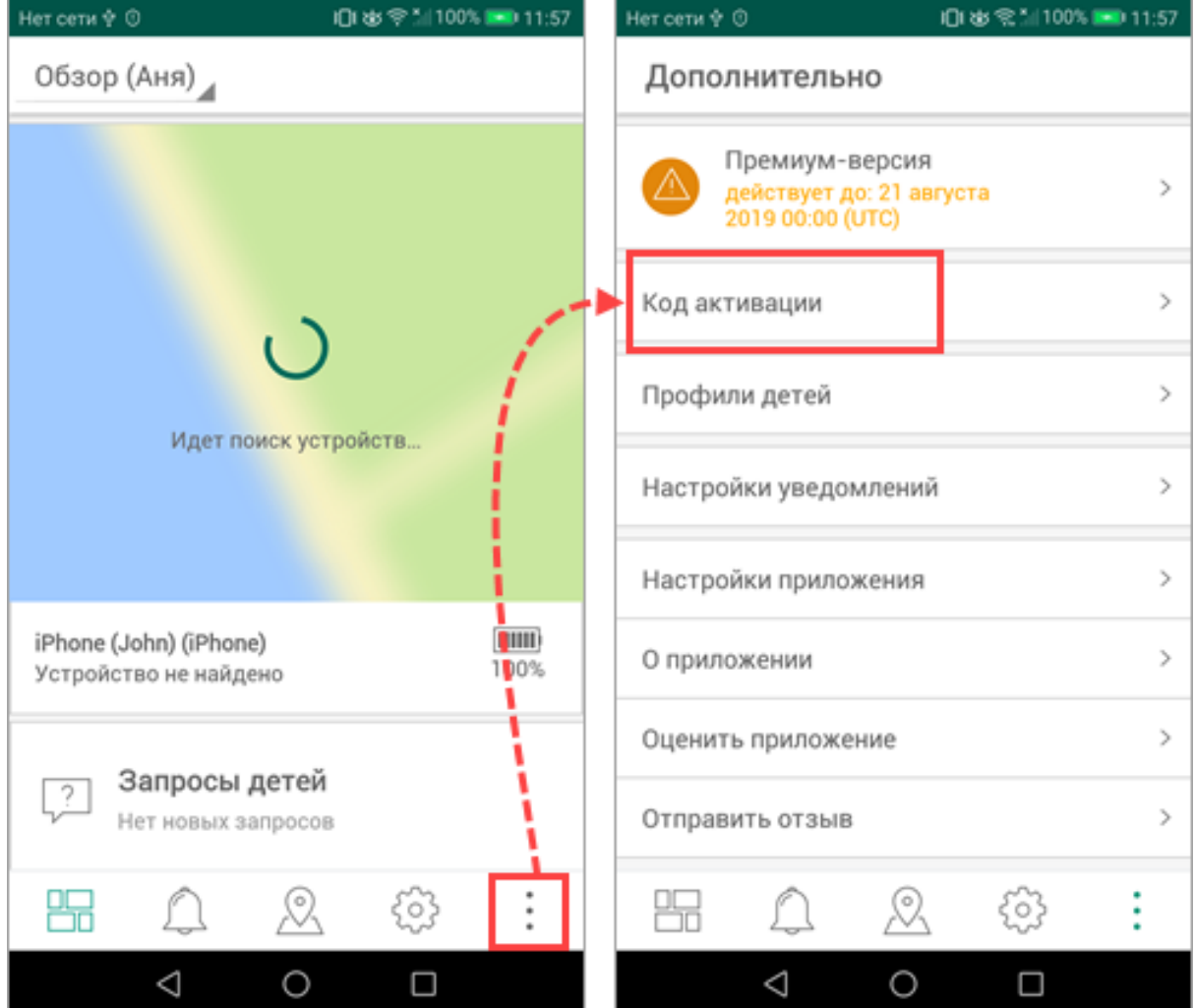

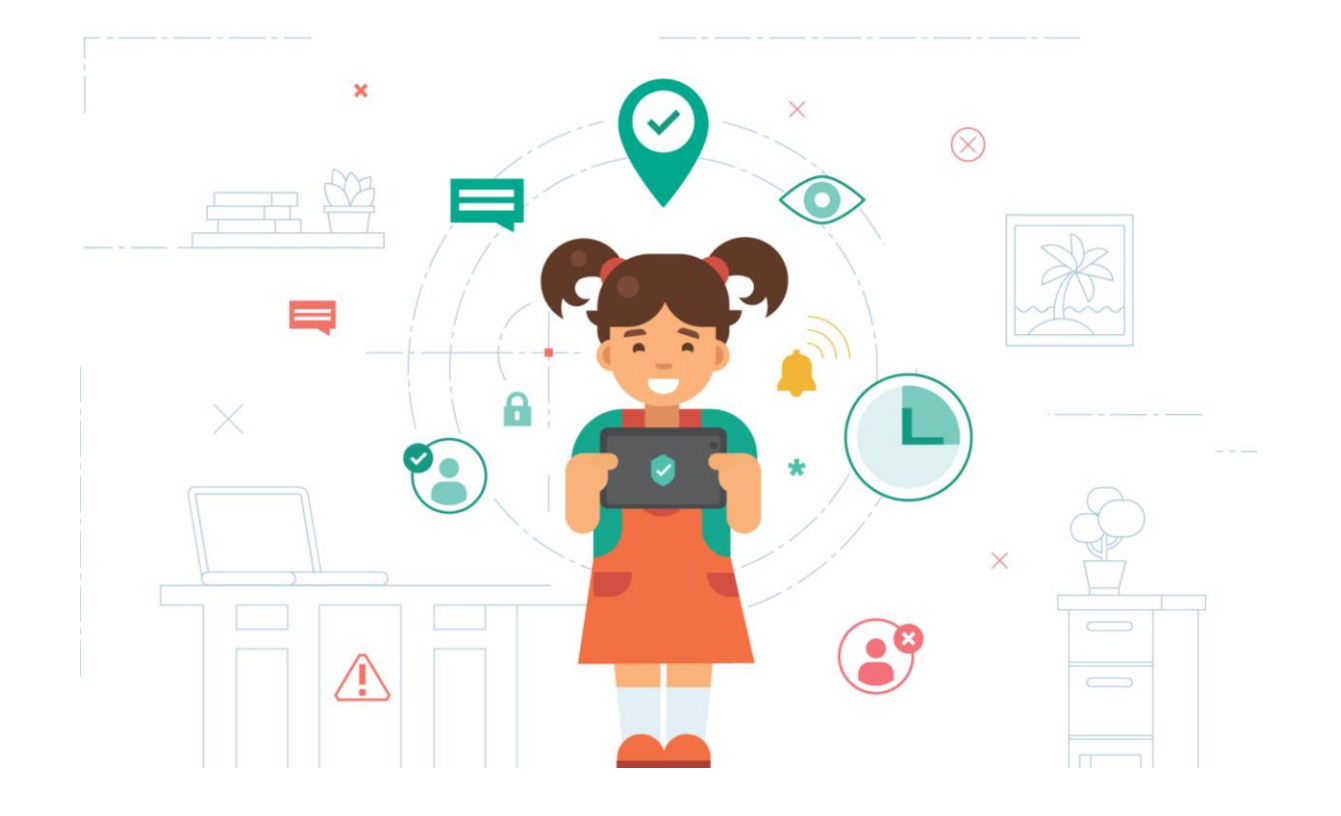

Более подробную информацию Вы можете найти на сайте «Цифровой гражданин Югры» в разделе «Безопасность детей в сети Интернет (Safe Kids)» <http://eduhmao.ru/safekids/>